## ВЕБ-КВЕСТ **KAK VHTEPAKTVIBHAЯ** ОБРАЗОВАТЕЛЬНАЯ СРЕДА

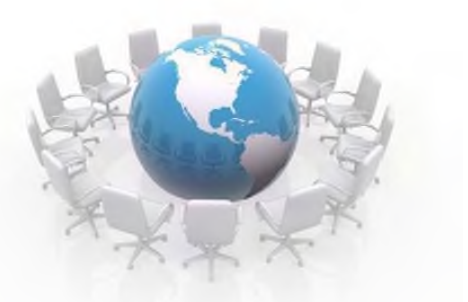

# **Модели обучения:**

- *пассивная - обучаемый выступает в роли "объекта" обучения (слушает и смотрит);*
- *активная - обучаемый выступает "субъектом" обучения (самостоятельная работа, творческие задания);*
- *интерактивная - ученик становится субъектом взаимодействия, он сам активно участвует в процессе обучения, следуя своим индивидуальным маршрутом.*

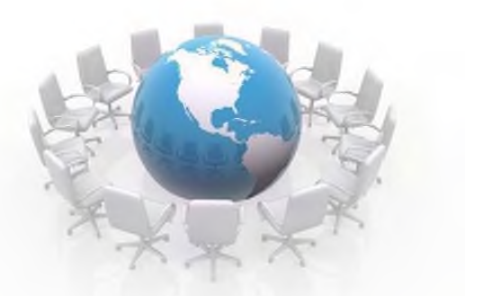

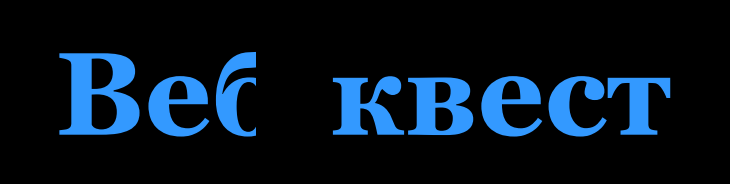

- *Веб-квест – это пример организации интерактивной образовательной среды.*
- *Образовательный веб-квест - это сайт в Интернете, с которым работают обучающиеся, выполняя ту или иную учебную задачу.*
- *Веб-квест (webquest) – это проблемное задание с элементами ролевой игры.*

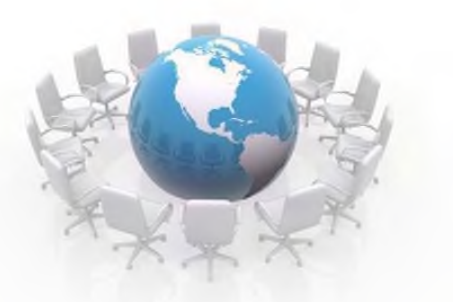

## **Структура веб-квеста**

- *Введение*
- *Задание, которое понятно,*
- *интересно и выполнимо.*
- *Ресурсы*
- *Процесс работы*
- *Оценка*
- *Заключение*

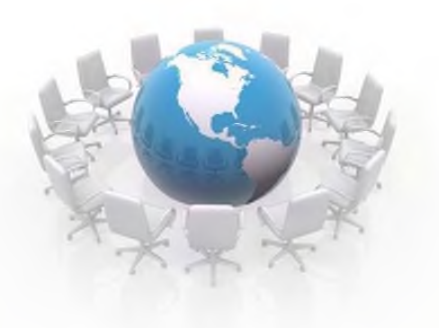

### **Компетенции:**

- *использование информационных технологий для решения профессиональных задач;*
- *самообучение и самоорганизация;*
- *работа в команде;*
- *умение находить несколько способов решений проблемной ситуации, определять наиболее рациональный вариант, обосновывать свой выбор;*
- *навык публичных выступлений*

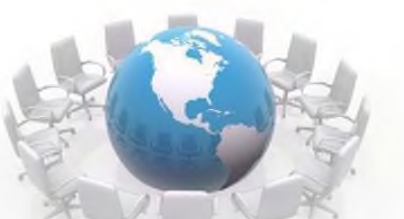

### **Как создать веб квест**

- *Шаг 1: определение темы.*
- *Шаг 2: выбор сайта.*
- *Шаг 3: задание.*
- − *варианты:*
	- *в виде презентации;*
	- *в виде текста;*
	- *визуальный материал.*
- *Шаг 4: придумайте систему оценивания.*
- *Шаг 5: найдите источники информации, которыми будут пользоваться ученики для поиска ответов.*
- *Шаг 6: имея на листе приблизительный план и основную информацию приступайте к размещению веб-квеста на сайте.*

# **Обзор популярных веб-квест сервисов**

**<http://zunal.com/> <https://app.quizwhizzer.com/> https://www.learnis.ru/edit/591415**

### Алгопитм паботы с **KOHCTPYKTOPON quizwhizzer**

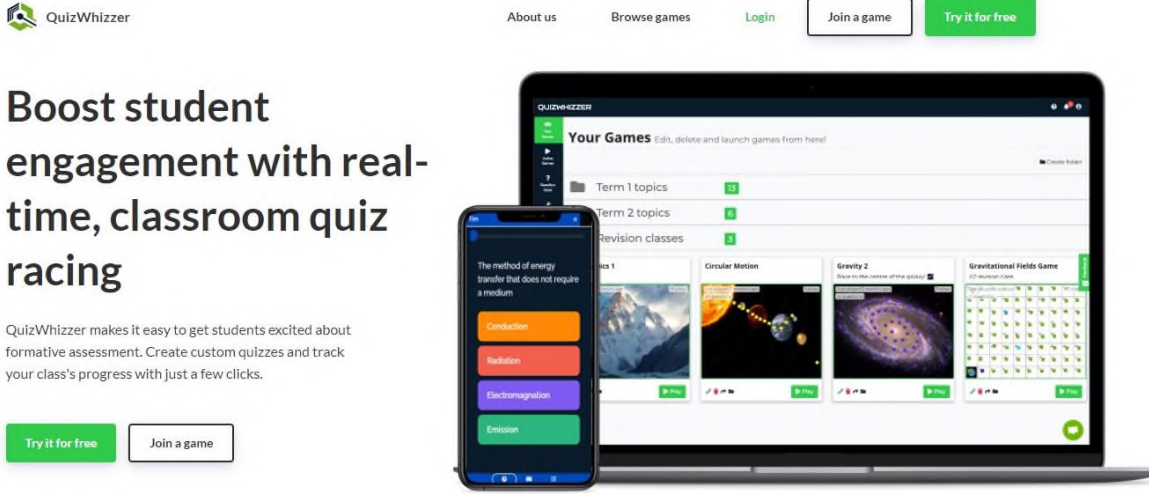

#### Teachers love us. Here's what they're saying

Helping thousands of teachers worldwide increase class engagement.

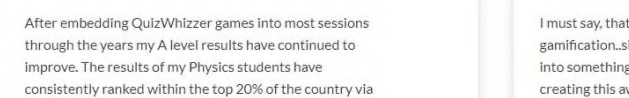

**Consultance** QuizWhizzer

racing

**Try it for free** 

**Boost student** 

time, classroom

your class's progress with just a few clicks.

Join a game

t I'm fall in love with this tool for simple, easy and very helpful to make learning g fun and exciting..thank you very much for wesome platform

#### Pricing

Try it out for free, nearly all features and no trial time limit MONTHLY YEARLY Pro Free  $7.99$ Per user. Per user. Start now **Start now**  $\checkmark$  Create unlimited games  $\checkmark$  Unlimited games  $\vee$  Up to 10 players in a game  $\vee$  Up to 50 players in a game Question images, video and audio  $\vee$  Question Bank

✔ Custom Avatars  $\vee$  Private games Download detailed reports  $\bullet$ Product Company Follow us All rights reserved. Game Builder **MB** 

#### What do you want to do?

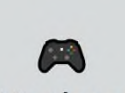

I want to play a game

This requires an access code from the game host

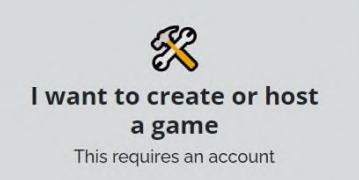

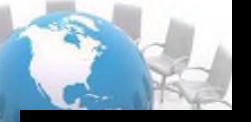

#### **Create your QuizWhizzer** account

Username Email address Password Confirm Password Have a license key? Click here **G** Register with Google **Get Started** By registering an account you agree to the terms and privacy policy.

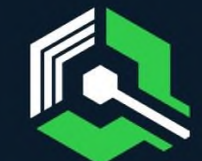

Already have an account? Sign in

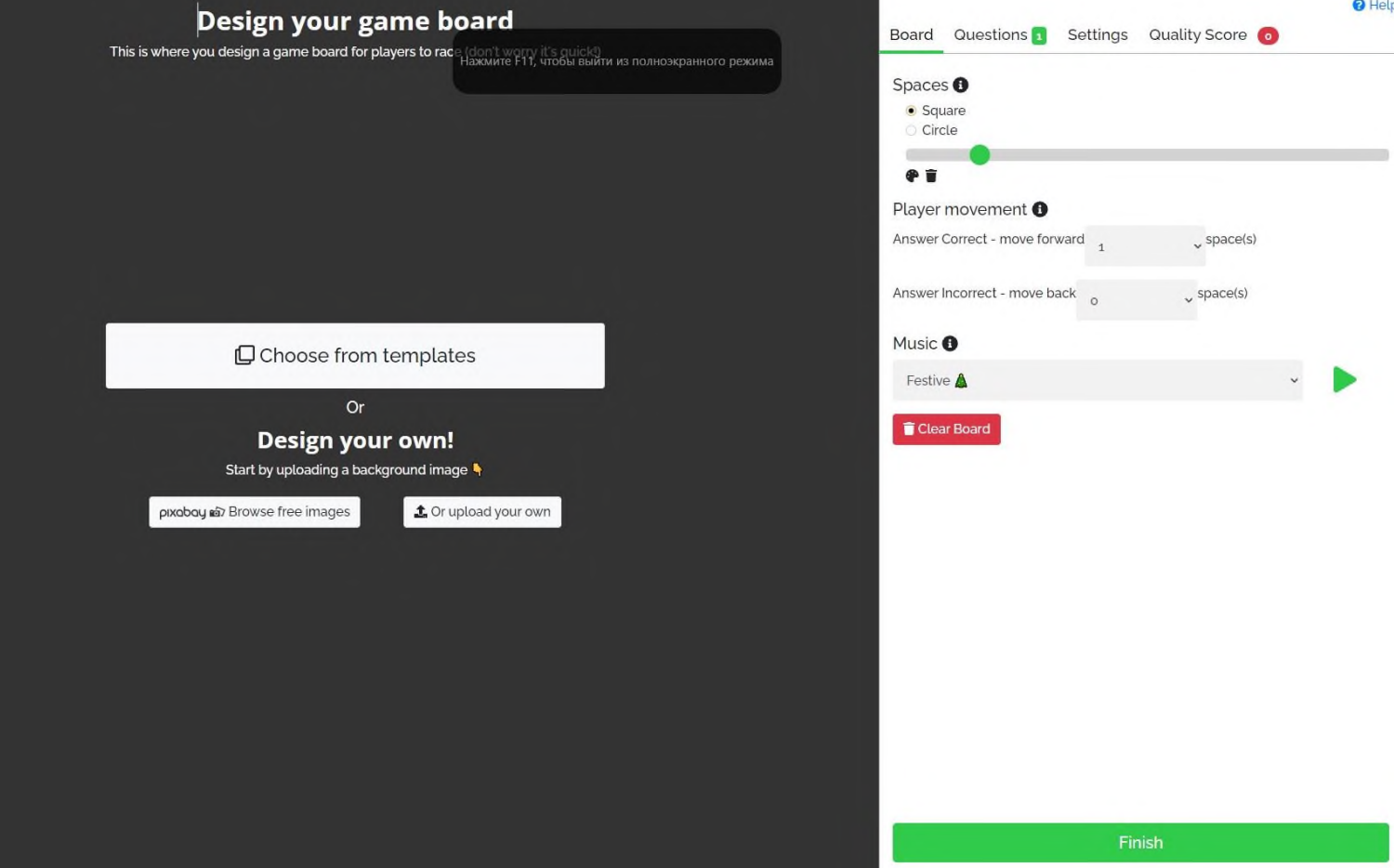

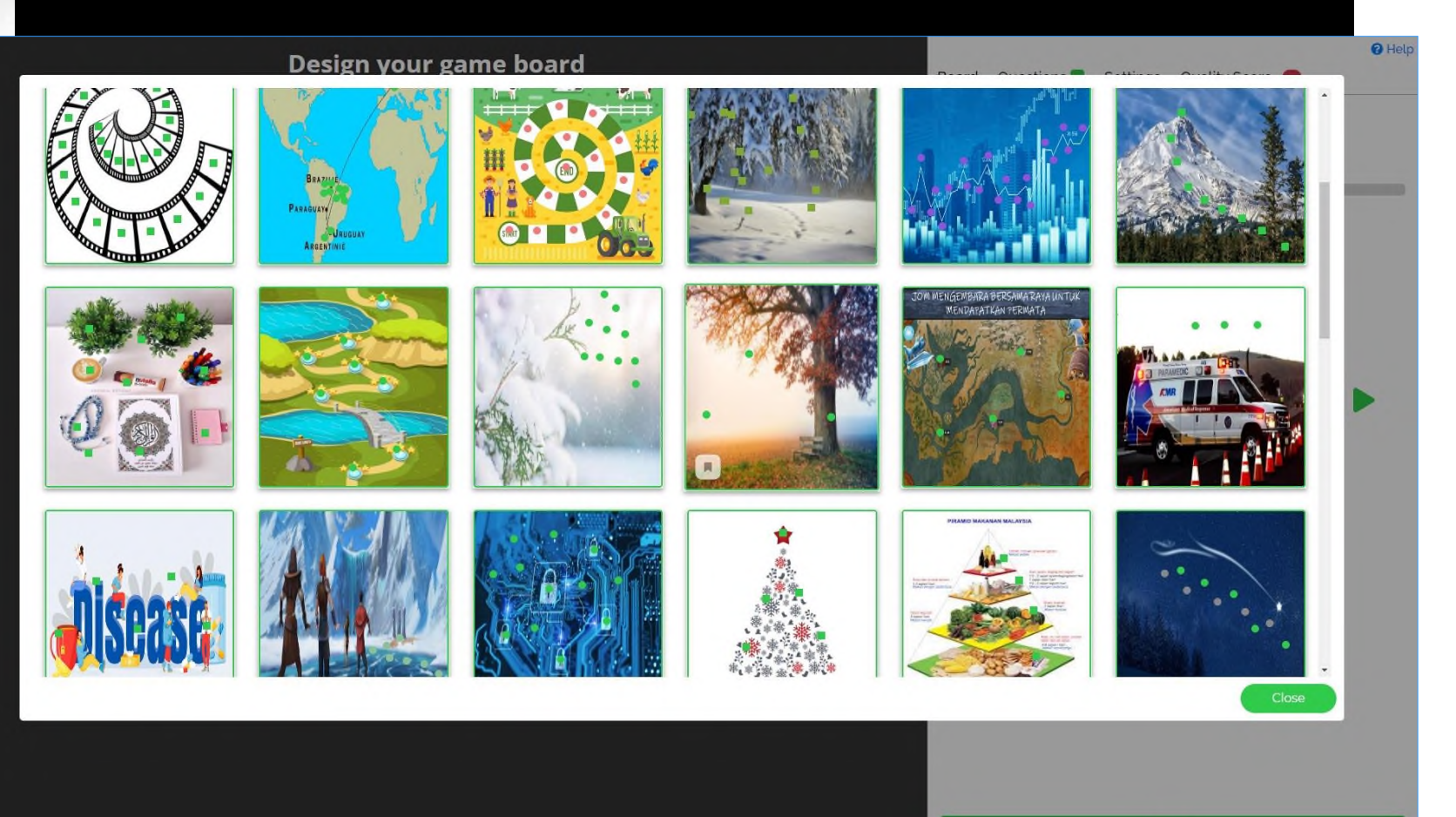

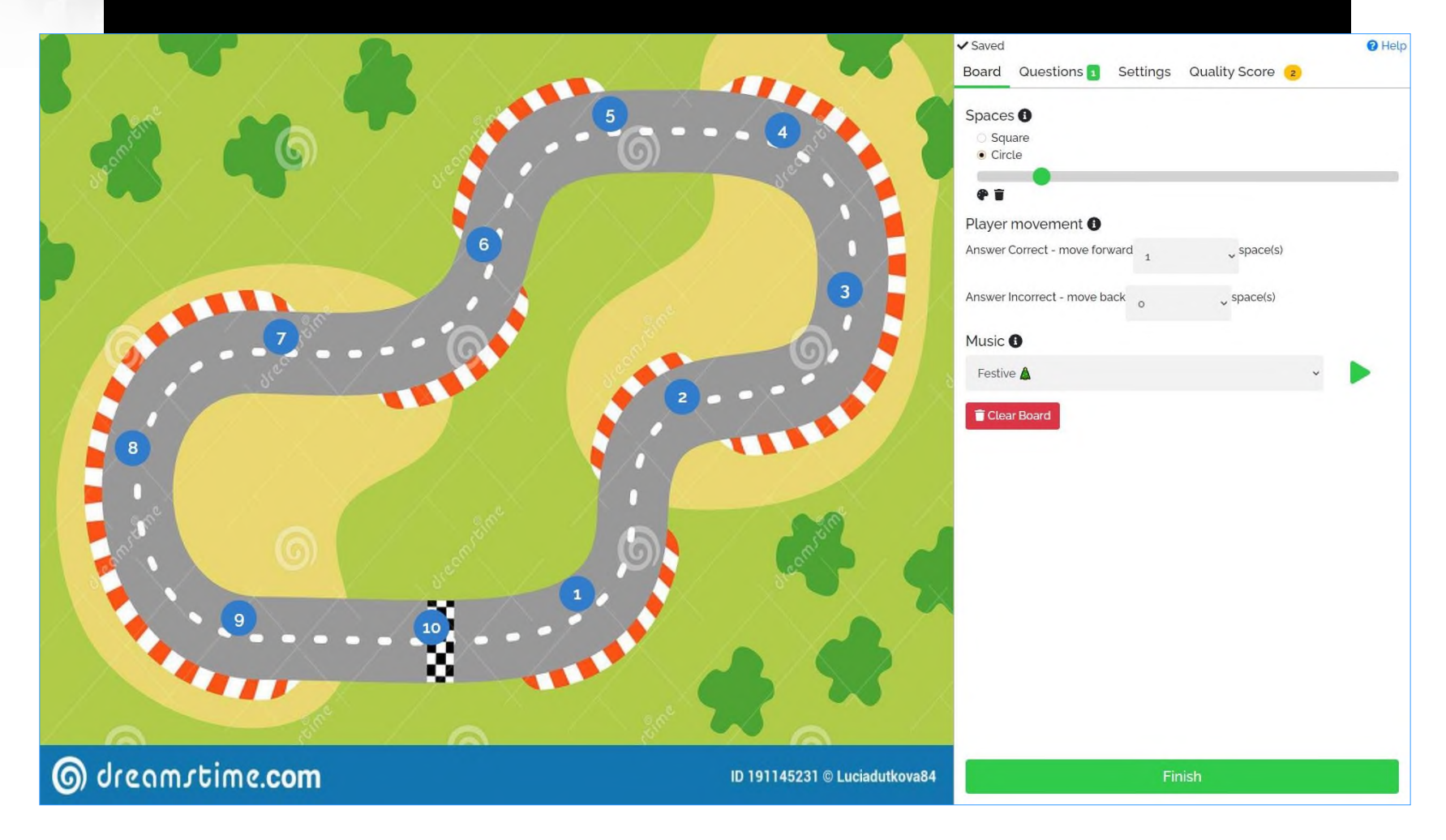

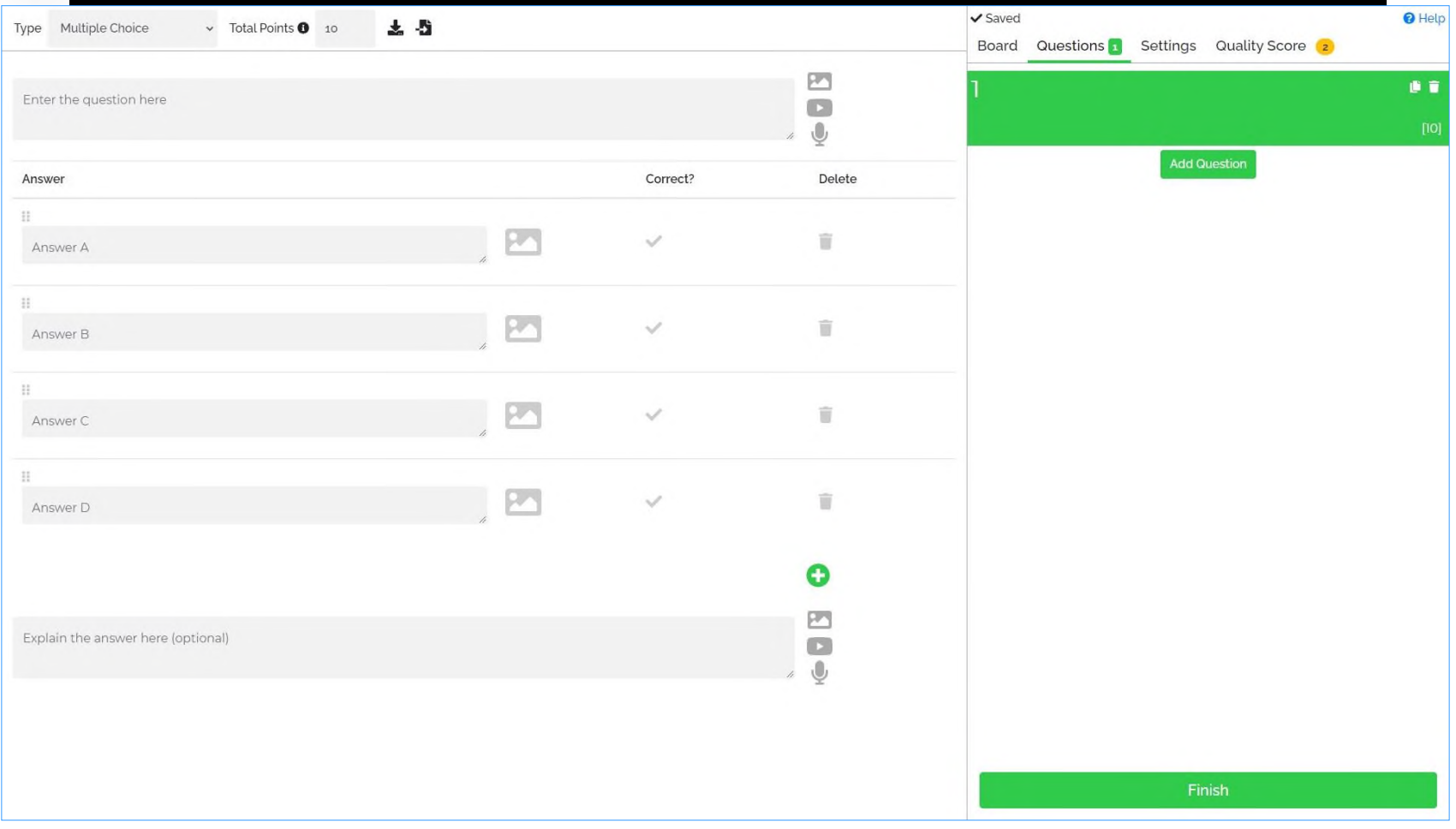

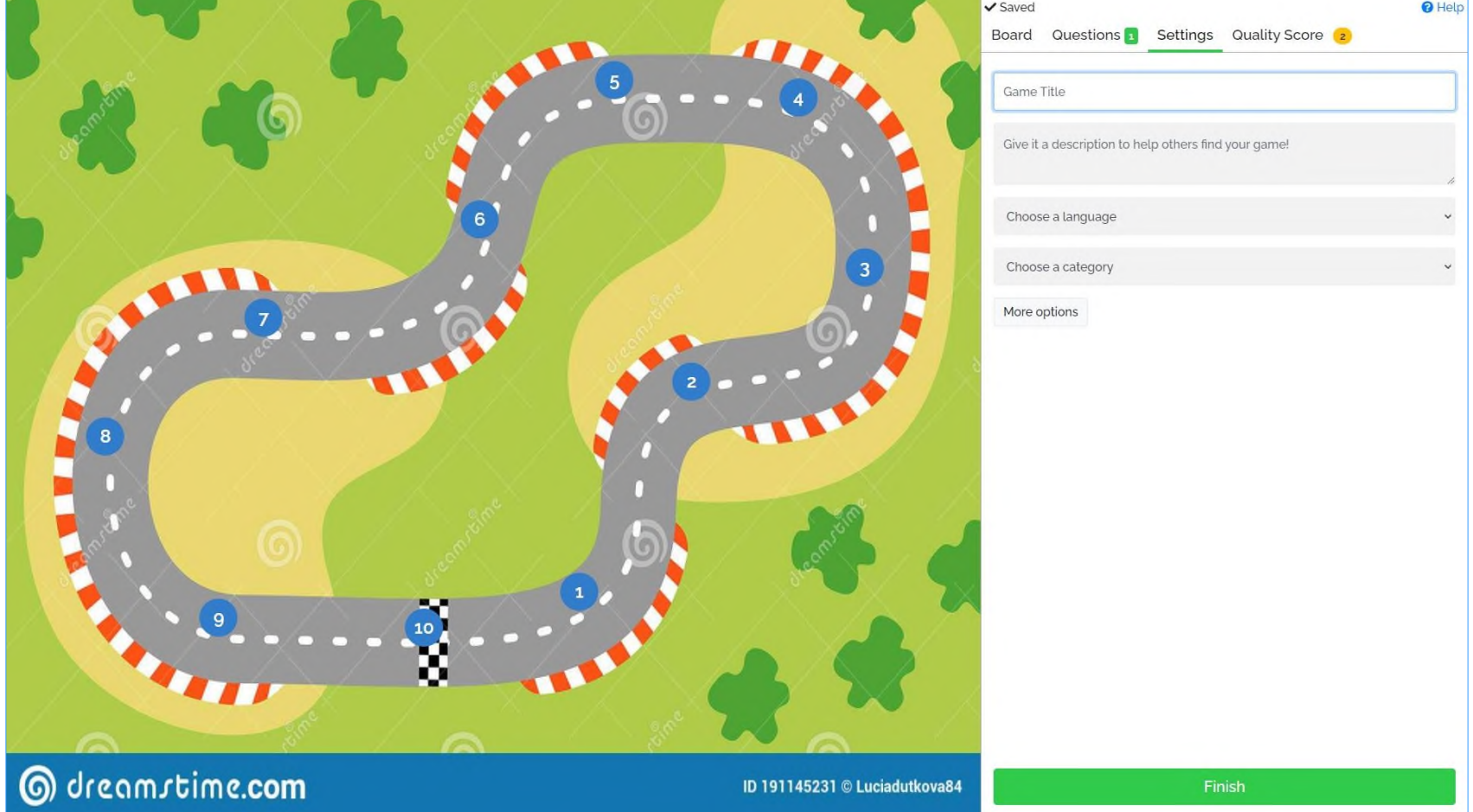

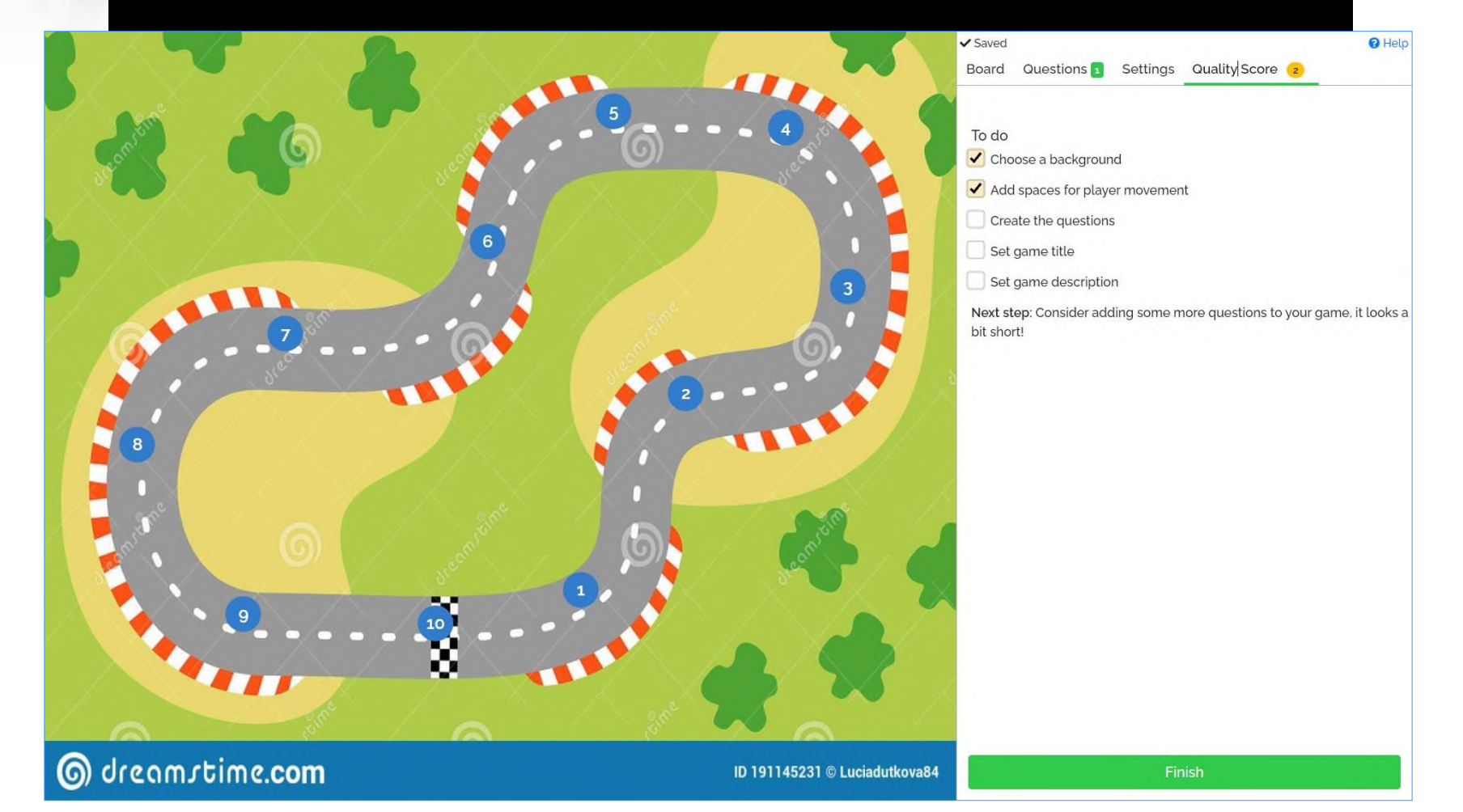

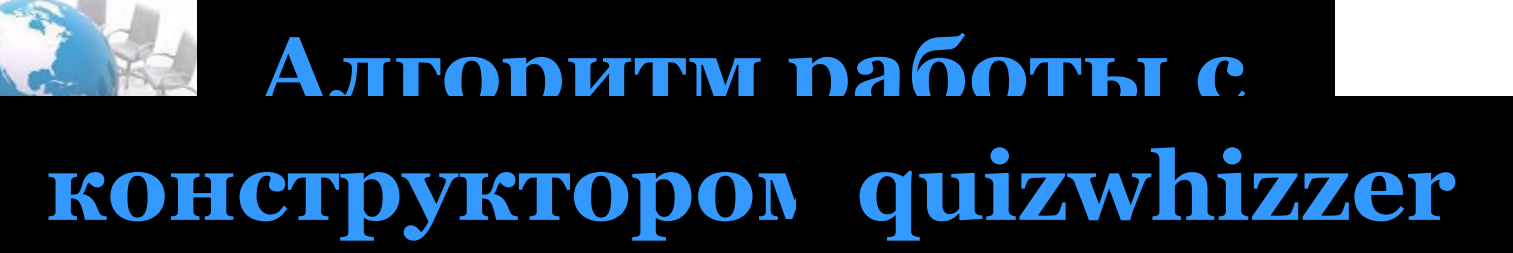

#### $0$   $\triangle$   $0$ QUIZWHIZZER Your<br>Game Your Games Edit, delete and launch games from here!  $\blacktriangleright$ Active<br>Games Create folder **Choose Game Mode** Questio<br>Bank Win Criteria **Web-quest** B Live Race First player to the finish wins! At the finish, the player's ۶ position will become locked and remaining questions **129** Race to the finish Make a<br>Game are only for academic purposes and will have no effect. Homework  $\circ$ Complete all questions in **Q** Ideal for: Public own time · Quick & fun race in a live setting Game o Everyone starts at the same time  $\blacklozenge$ • A more intuitive format Avatar <sup>o</sup> However make sure the game has plenty of spaces to avoid players finishing the game too early  $_{\rm dd}$ Report  $f$  if  $d$  in  $\blacktriangleright$  Play ou have 29 days left on your trial of QuizWhizzer Pri Upgrade now

tasks

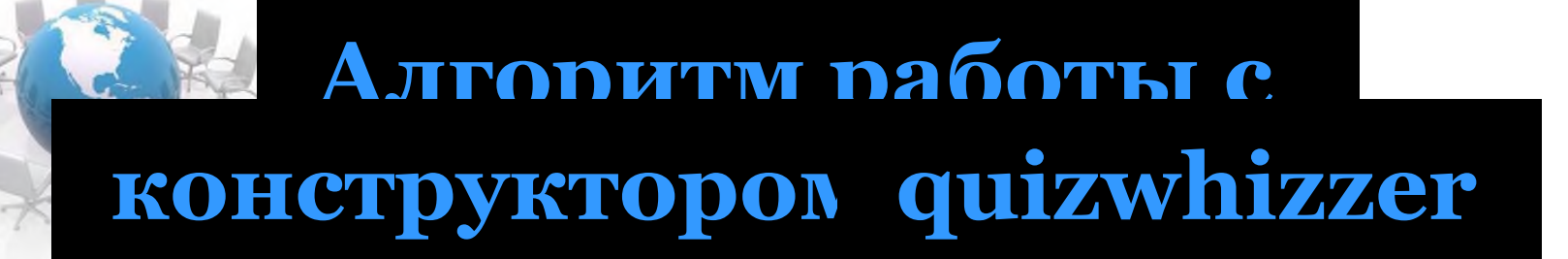

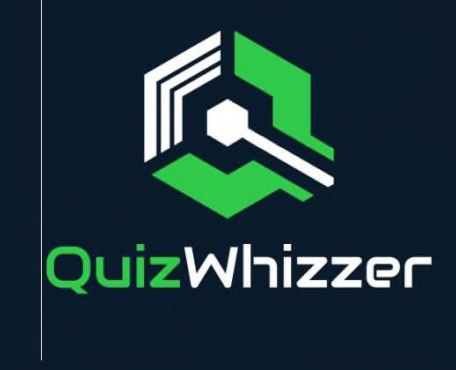

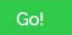

#### **Game Options**

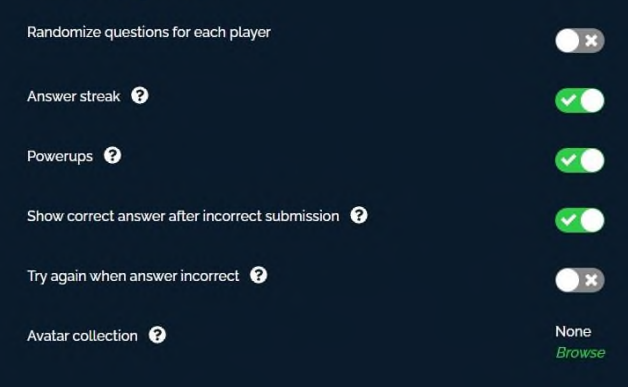

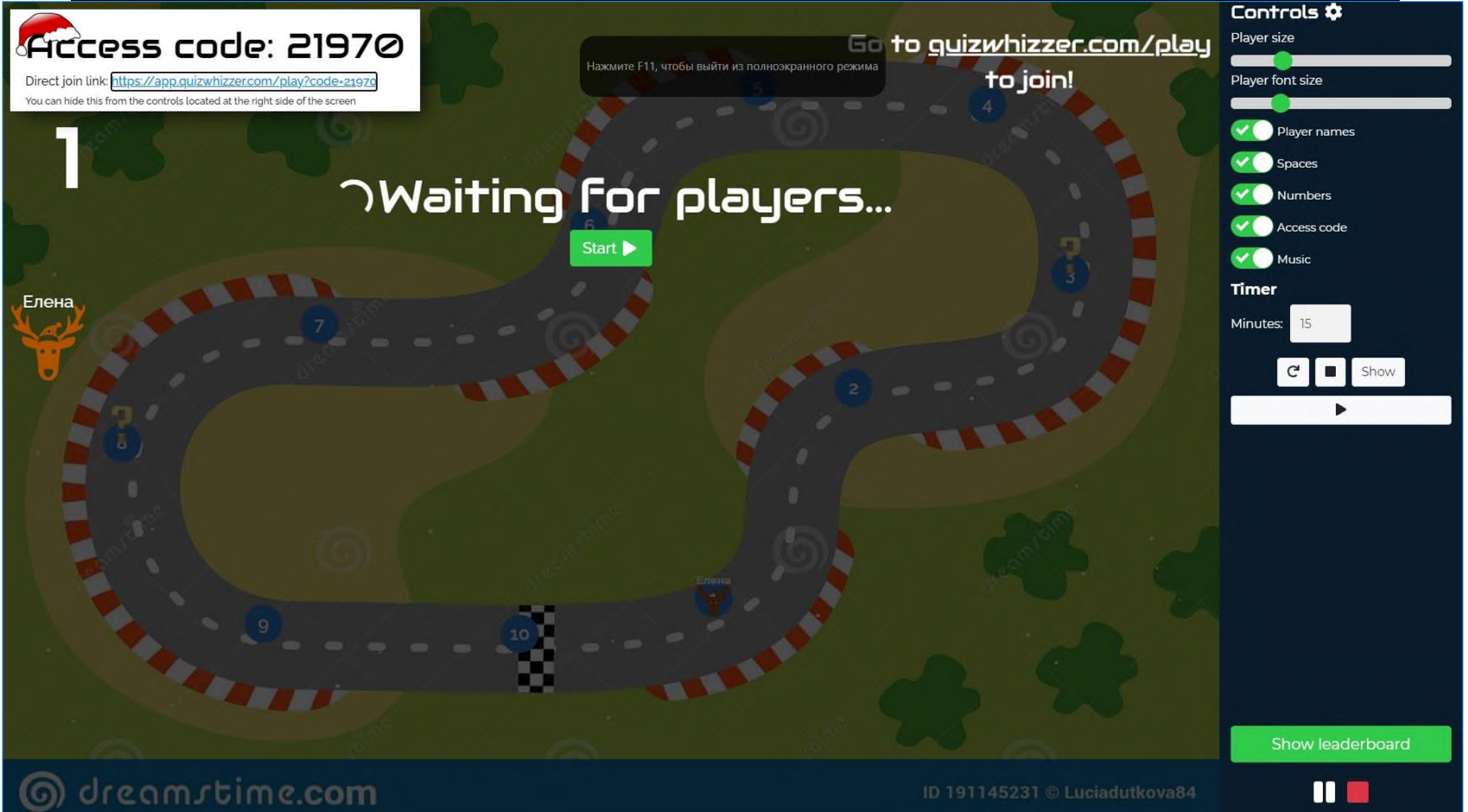

 $\blacksquare$ 

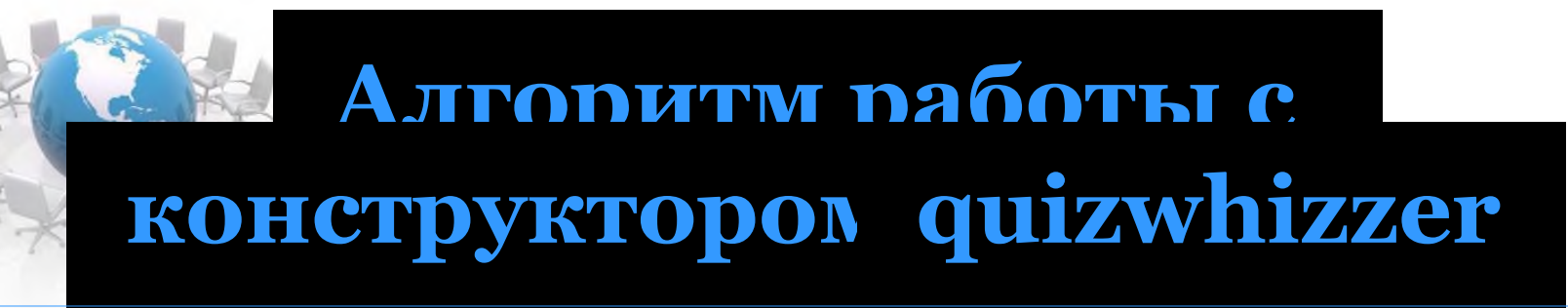

### https://app.quizwhizzer.com/play?code  $=21970$